# The IPPC Online Comment System (OCS)

https://ocs-new.ippc.int/

IPPC Secretariat
2018 IPPC Regional Workshops

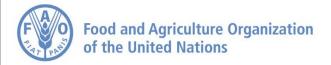

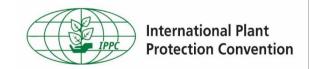

## Why do we need an OCS? Mission and benefits

**OCS mission:** To provide a simple, efficient, user-friendly online system to share, collect and compile comments on documents.

#### **OCS** benefits:

- Easy to use and access
- Confidential and safe
- Implements a standard commenting format
- Faster and more accurate compilation process
- Compatible with main browsers and devices

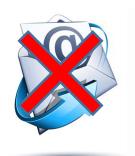

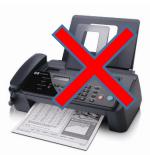

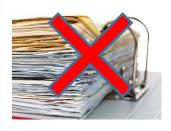

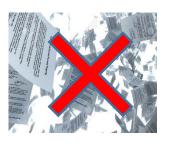

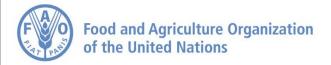

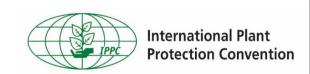

## The OCS and IPPC Regional Workshops

Before the Regional Workshop

- Step 1: IPPC contact points ensure they have received their IPPC OCS login information.
- Step 2: Prior to the workshop, contact points enter their comments into the OCS (in the sub-review created by respective RPPO / RW account, not under the IPPC workgroup).

**During the Regional Workshop** 

- Step 3: The RPPO / RW
   organizer shows
   comments made by
   countries in the region on
   the screen; only
   substantive and technical
   comments are discussed
   at the workshop.
- Step 4: Participants agree (or not) on comments, which are modified and published to the IPPC Workgroup by the RPPO / RW organizer.

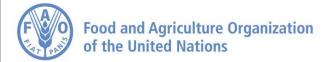

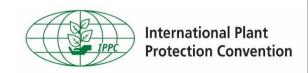

# **OCS** homepage

| IPPC - OCS                                                                     |                                                                                             | English | Español | Français |
|--------------------------------------------------------------------------------|---------------------------------------------------------------------------------------------|---------|---------|----------|
|                                                                                |                                                                                             |         |         |          |
|                                                                                | Welcome to the IPPC Online Comment System (OCS)!                                            |         |         |          |
|                                                                                | The IPPC OCS resource page is available here. The PleaseReview Help page is available here. |         |         |          |
|                                                                                | Draft ISPMs currently under consultation are available for your download here.              |         |         |          |
|                                                                                | Username                                                                                    |         |         |          |
|                                                                                | Password                                                                                    |         |         |          |
|                                                                                | Remember me Reset Passwor                                                                   | d       |         |          |
|                                                                                | Login                                                                                       |         |         |          |
| IDDO O II O                                                                    |                                                                                             | 20.04   | 2001    |          |
| Version 6.1.4 © PleaseTech Ltd. 2004-2016 See Help for 3rd Party legal notices |                                                                                             |         |         |          |

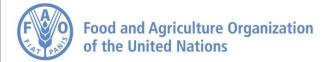

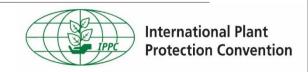

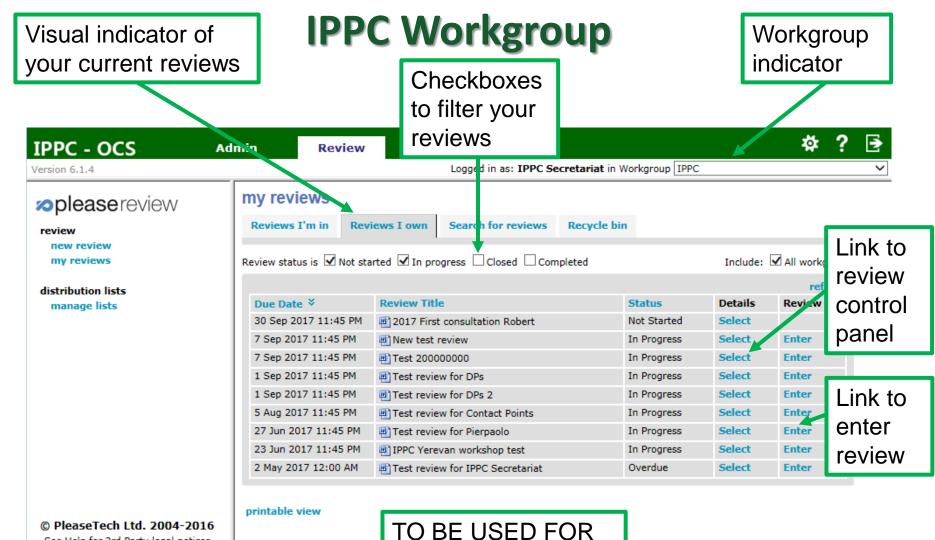

FINAL COMMENTS

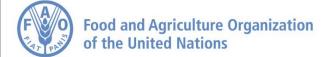

See Help for 3rd Party legal notices

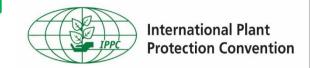

#### **Country Workgroups**

Workgroup indicator

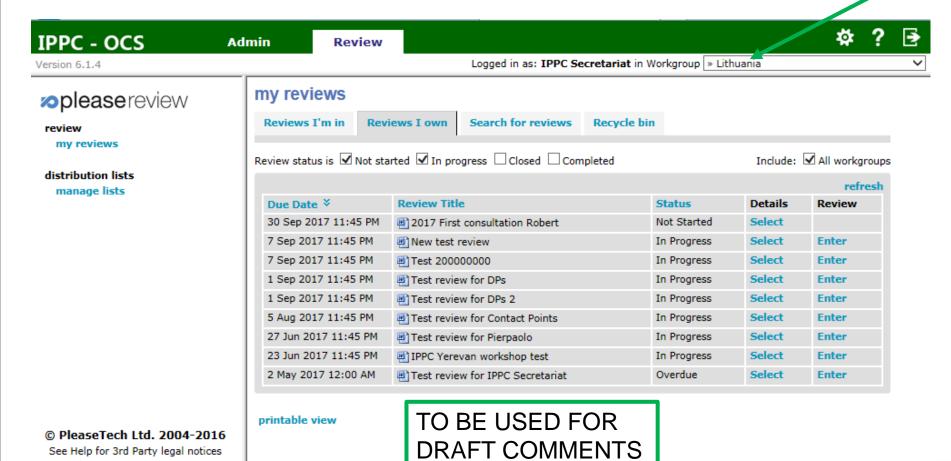

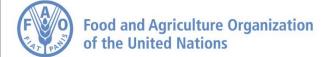

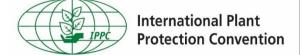

#### **Entering the review**

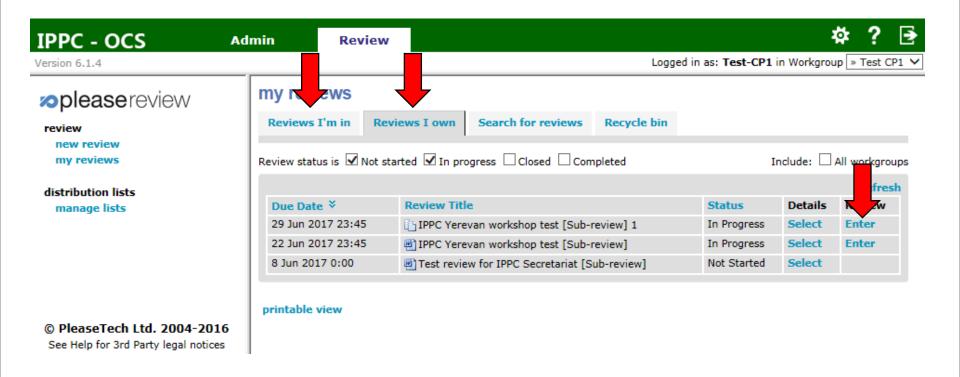

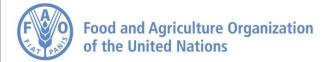

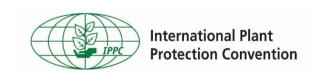

## **Commenting page**

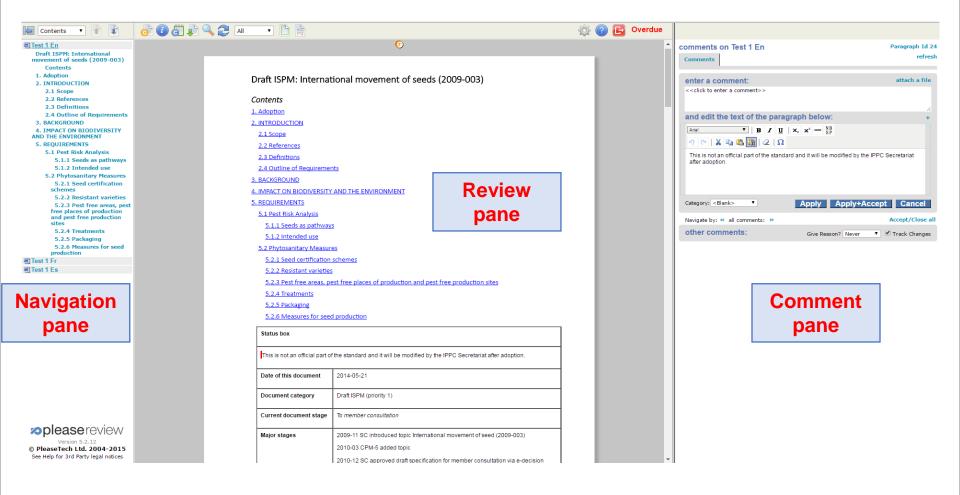

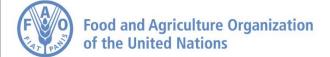

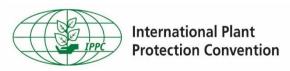

#### Adding general comments

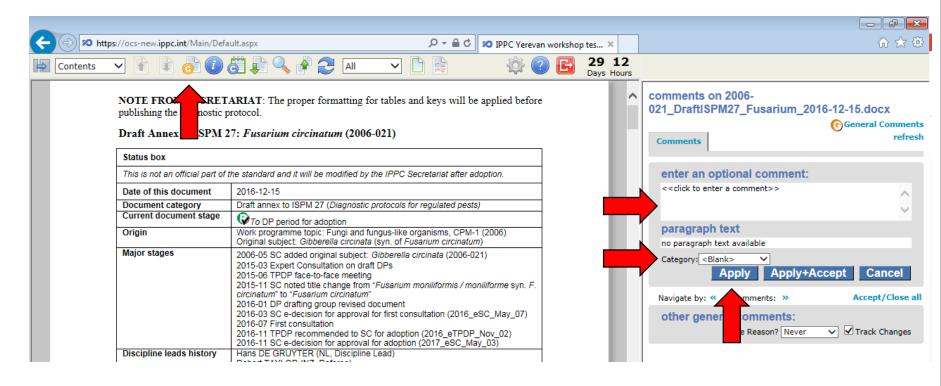

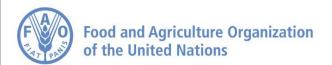

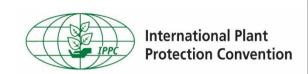

## Adding comments to paragraphs

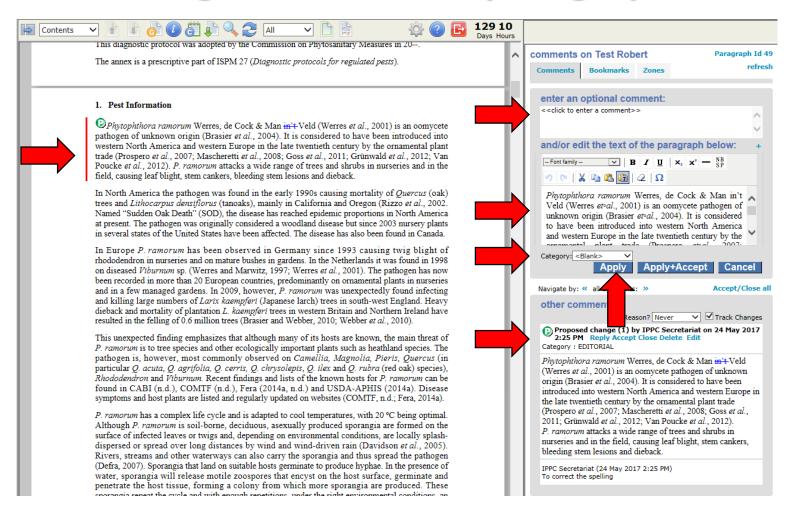

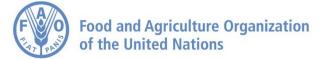

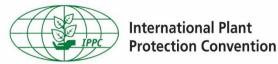

#### **Comments received during in-country review**

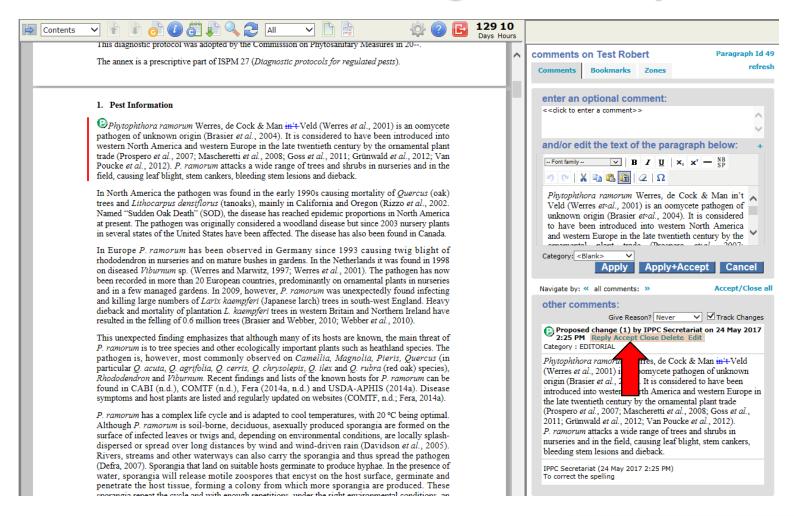

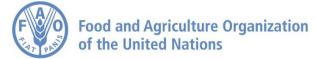

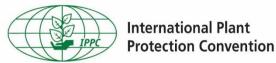

# Publishing comments (for in-country reviews)

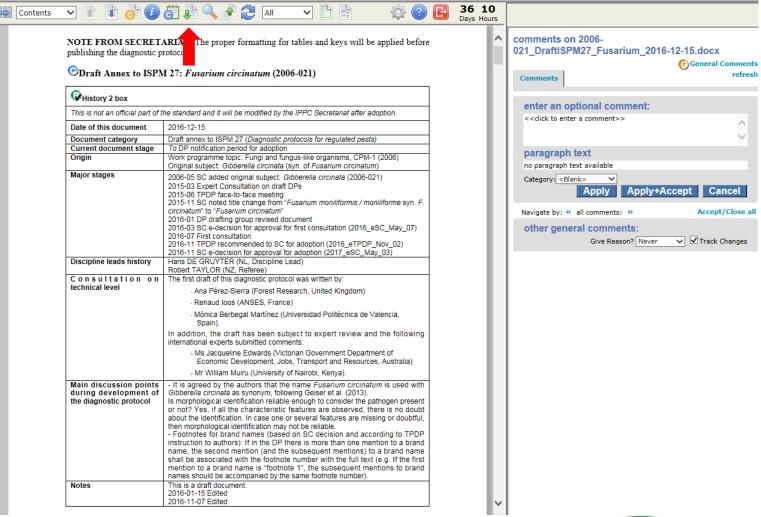

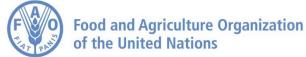

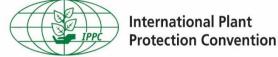

# The OCS and IPPC Regional Workshops

Before the Regional Workshop

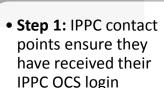

information.

• Step 2: Prior to the workshop, contact points enter their comments into the OCS (in the subreview created by respective RPPO / RW account, not under the IPPC workgroup).

During the Regional Workshop

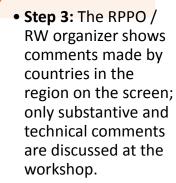

 Step 4: Participants agree (or not) on comments, which are modified and published to the IPPC Workgroup by the RPPO / RW organizer. After the Regional Workshop

- Step 5: If in agreement with comments made at the workshop, contact points in each review in the IPPC workgroup add a general comment: "I endorse comments made by the RPPO / RW account" before the deadline of 30 September 2018.
- Step 6: Contact
   Points can edit
   comments made at
   the workshop or add
   new comments in
   the IPPC workgroup
   by 30 September
   2018.

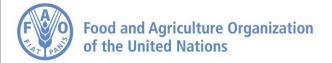

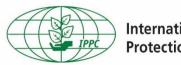

#### **OCS** resources

- Contact: IPPC-OCS@fao.org
- OCS resource page, with multi-lingual user manual and videos:

https://www.ippc.int/en/online-commentsystem/

Webinars (group or one-on-one) as requested

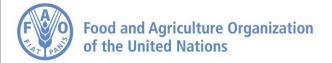

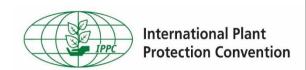

#### Contacts

**IPPC Secretariat** 

**Food and Agriculture Organization of the United Nations** Viale delle Terme di Caracalla, 00153 Rome, Italy

Tel.: +39-0657054812

Email: IPPC@fao.org

**Websites:** 

www.fao.org www.ippc.int

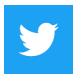

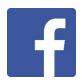

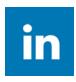

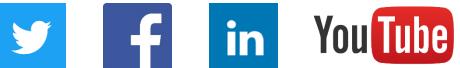

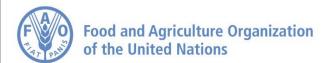

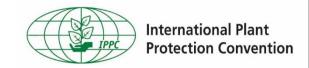